## **Ipad Email Setup Smtp Port**>>>CLICK HERE<<<

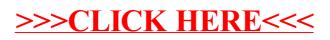